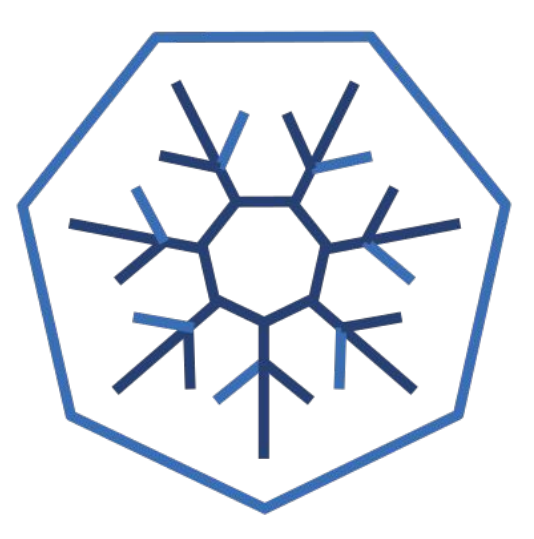

#### **Optimizing for Production Workloads**  Dan Walsh Red Hat @rhatdan Samuel Ortiz @sameo

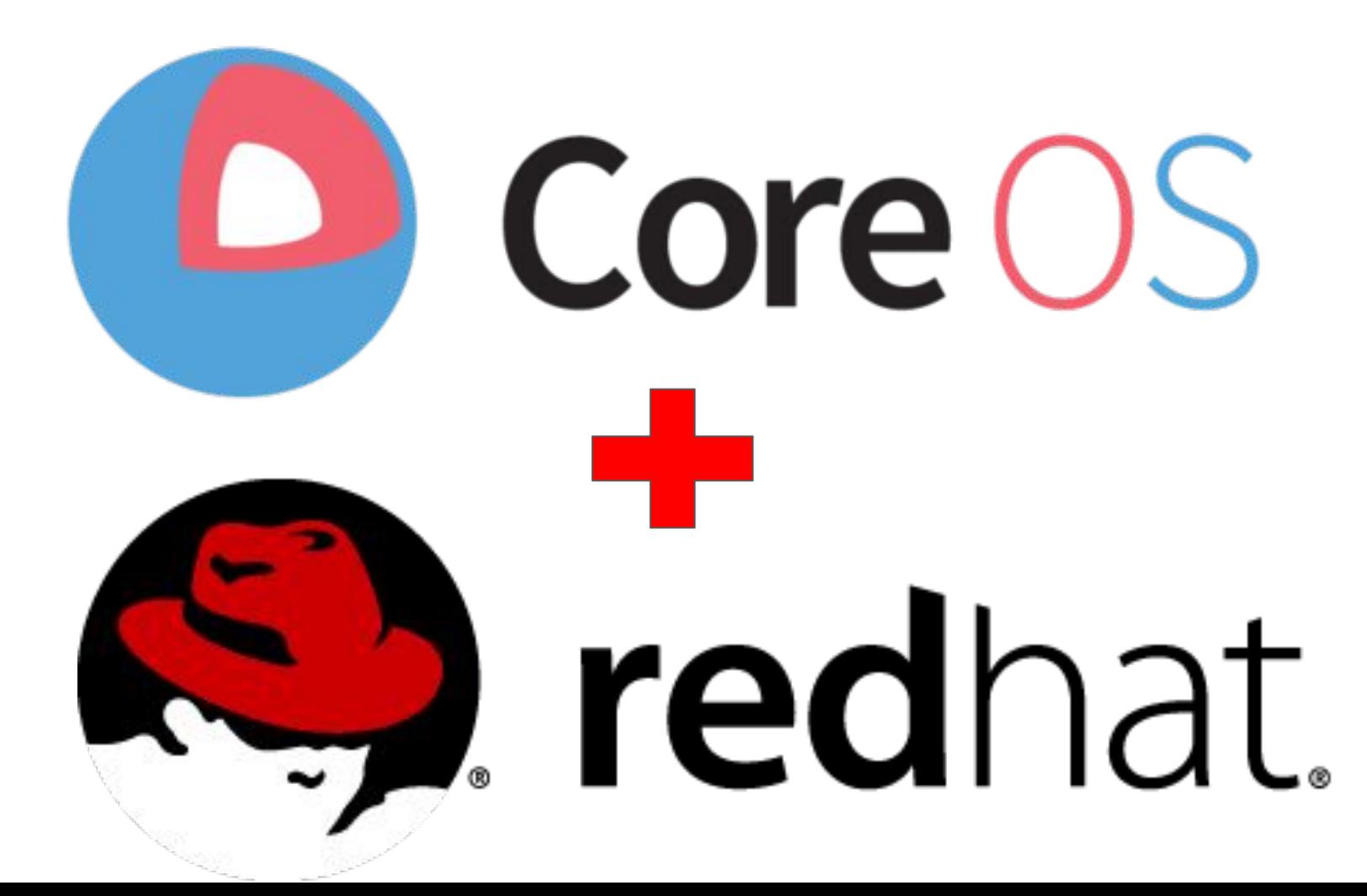

## PDF

# PDF Linux

PDF Linux Containers

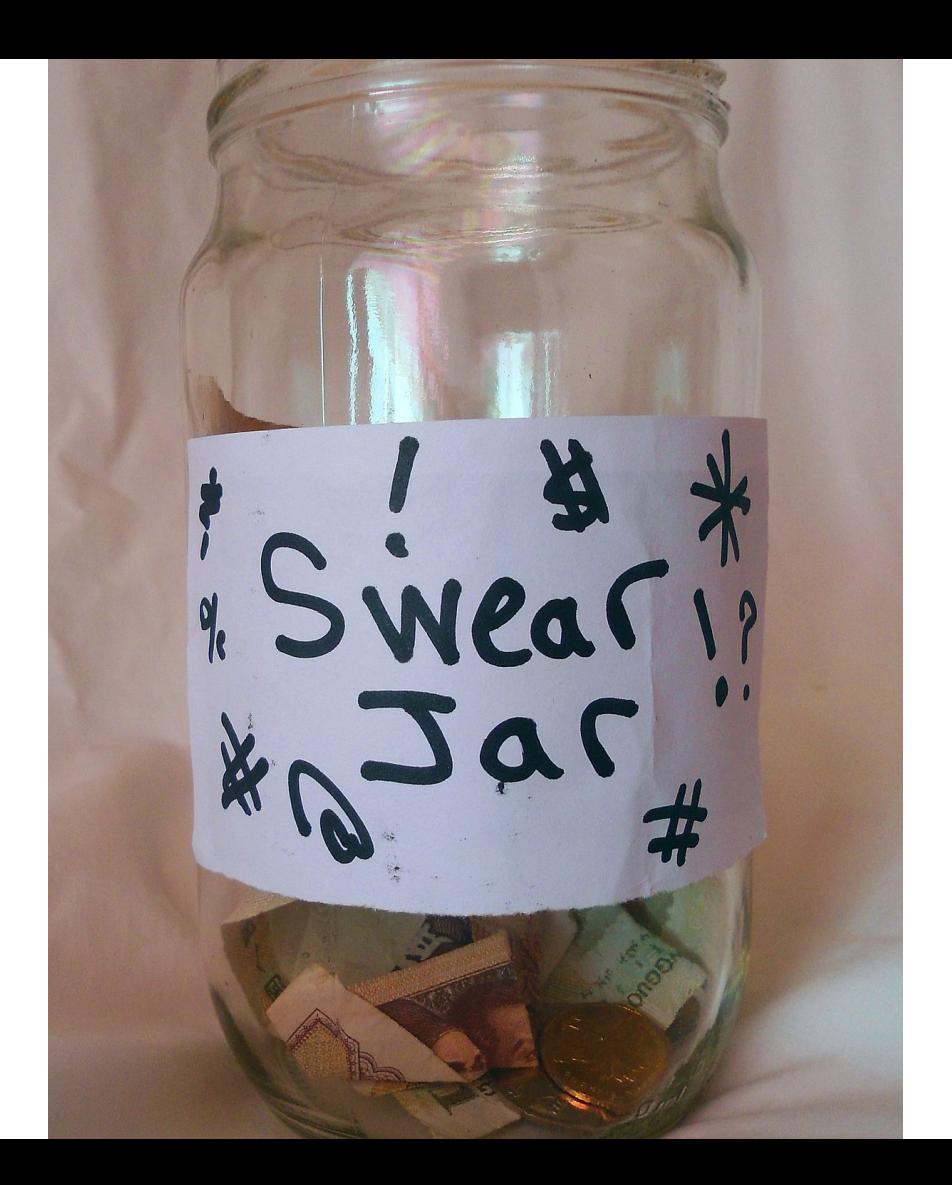

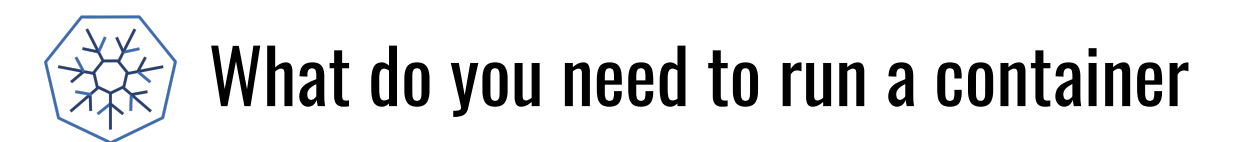

- Standard Definition of what makes up a container image.
	- OCI Image Bundle Definition

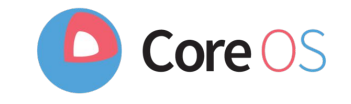

### What do you need to run a container`

- Standard Definition of what makes up a container image.
	- OCI Image Bundle Definition
- Mechanism to pull images from a container registry to the host
	- github.com/containers/image

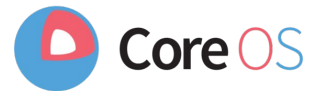

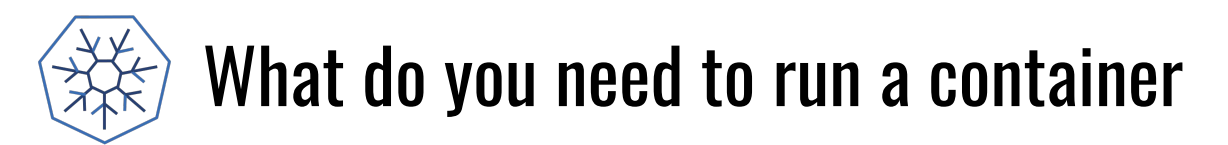

- Standard Definition of what a container image is
	- OCI Image Bundle Definition

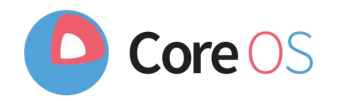

- Mechanism to pull images from a container registry to the host
	- github.com/containers/image
- Ability to explode images onto COW file systems on disk
	- github.com/containers/storage

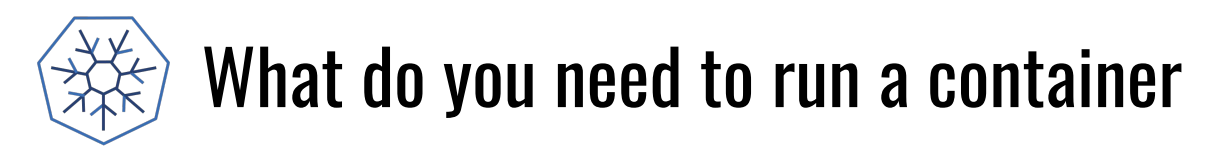

- Standard Definition of what a container image is
	- OCI Image Bundle Definition

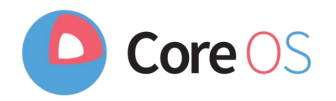

- Mechanism to pull images from a container registry to the host
	- github.com/containers/image
- Ability to explode images onto COW file systems on disk
	- github.com/containers/storage
- Standard mechanism for running a container
	- OCI Runtime Spec (1.0)
	- runc default implementation of OCI Runtime Spec (Same tool Docker uses to run containers)

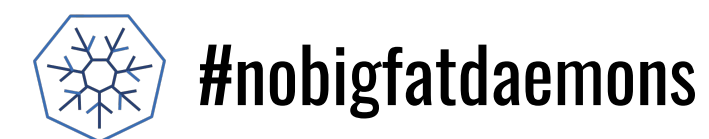

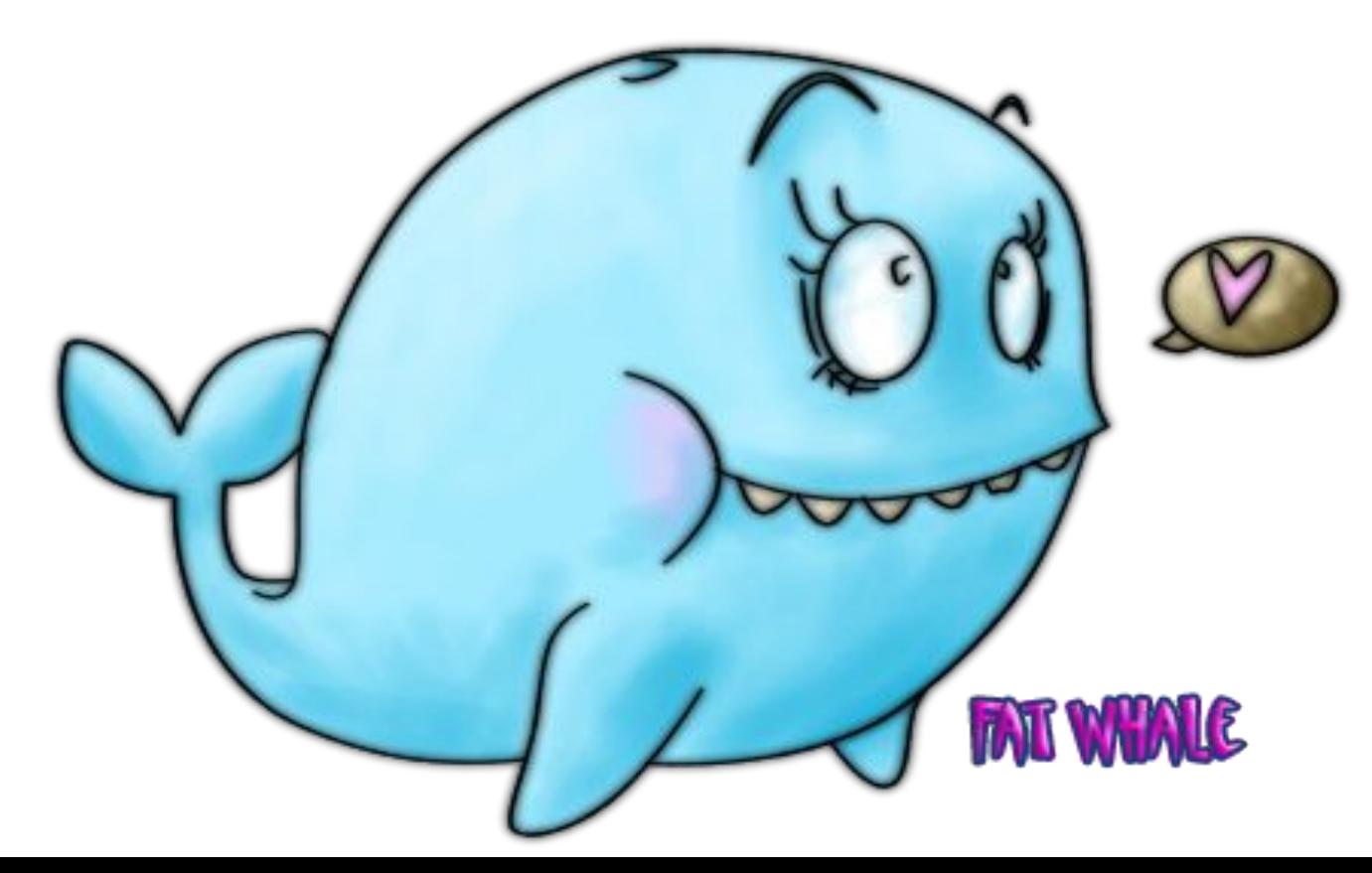

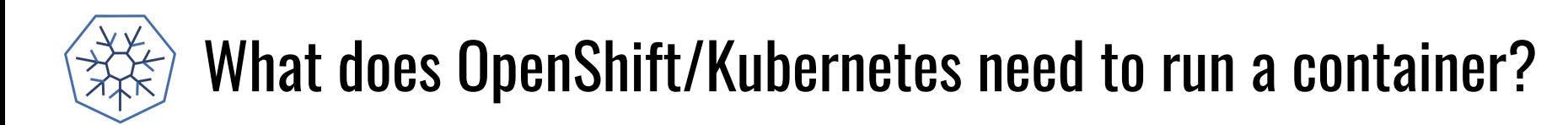

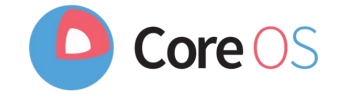

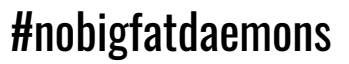

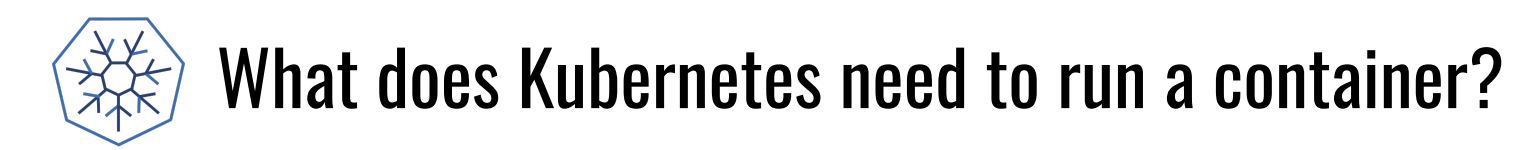

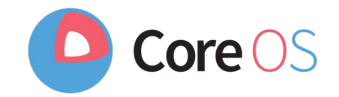

Kubernetes tells CRI to run Container Image:

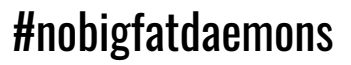

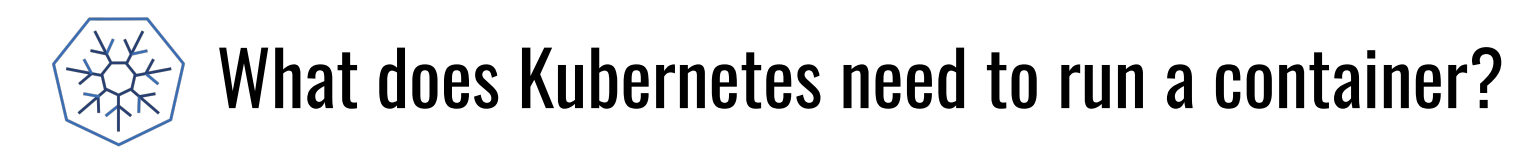

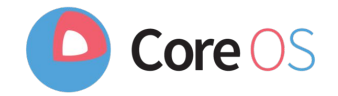

Kubernetes tells CRI to run Container Image:

● CRI needs to pull image from Container Registry

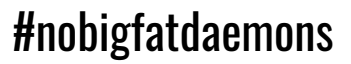

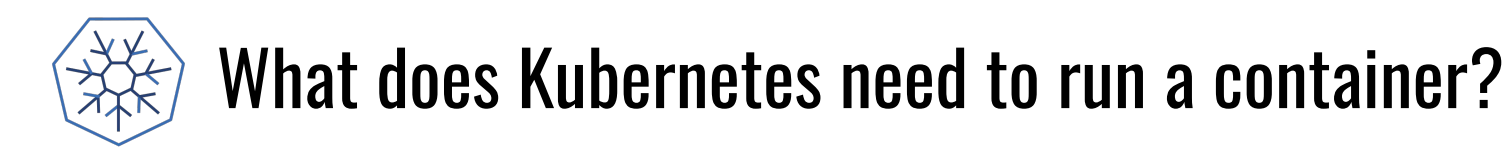

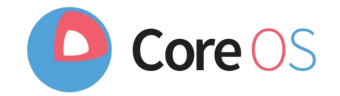

#nobigfatdaemons

Kubernetes tells CRI to run Container Image:

- **CRI needs to pull image from Container Registry**
- CRI Needs to store image on COW File system

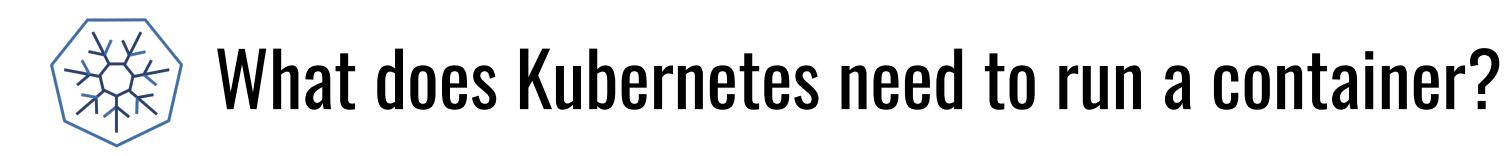

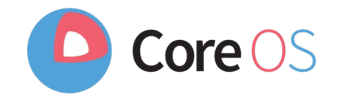

#nobigfatdaemons

Kubernetes tells CRI to run Container Image:

- **CRI needs to pull image from Container Registry**
- CRI Needs to store image on COW File system
- CRI Needs to execute OCI Runtime

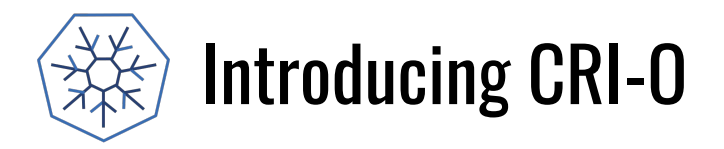

CRI-O - OCI-based implementation of Kubernetes Container Runtime Interface

- Scope tied to kubernetes CRI
- Only supported user is kubernetes
- Uses standard components as building blocks

"Nothing more, Nothing Less"

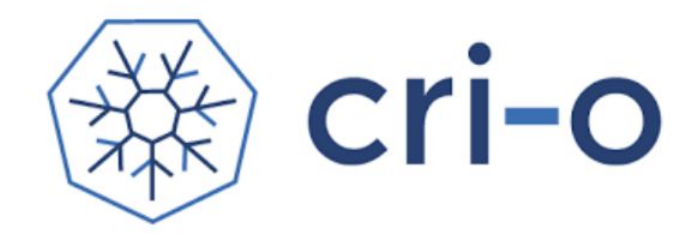

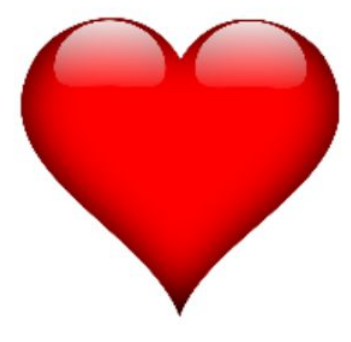

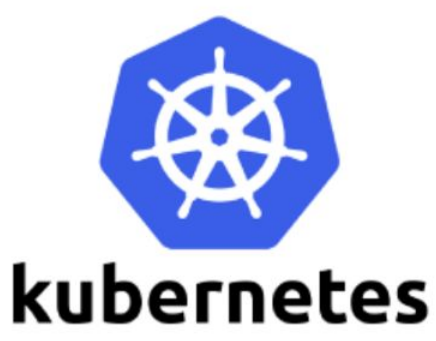

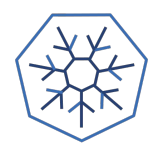

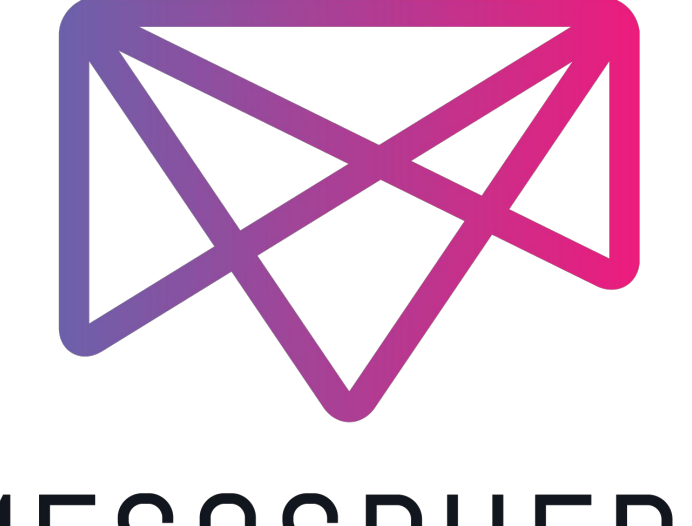

## MESOSPHERE

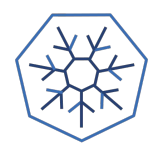

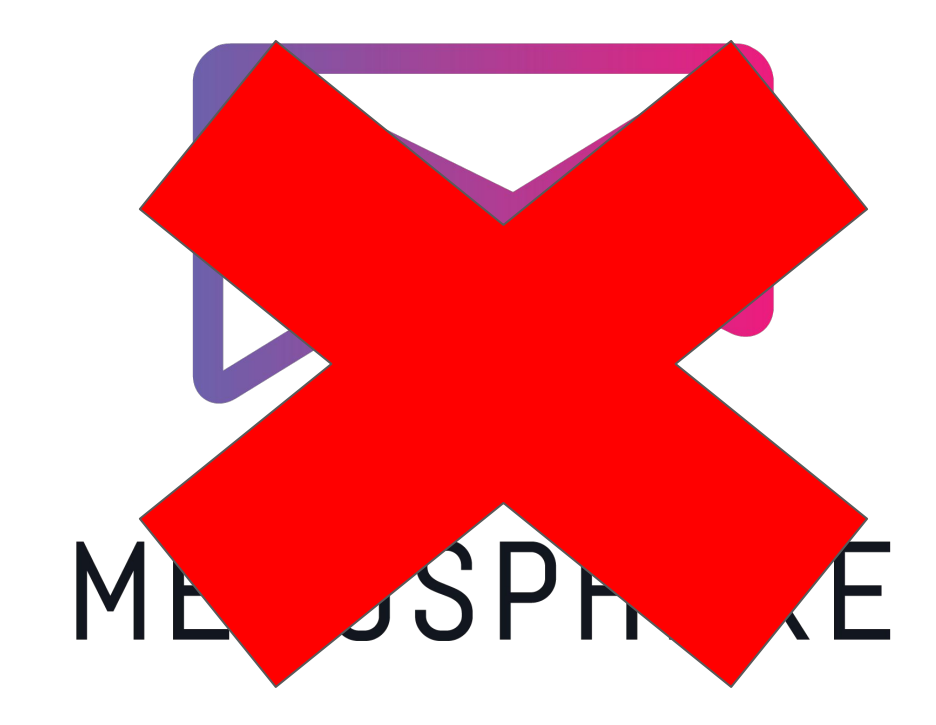

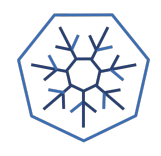

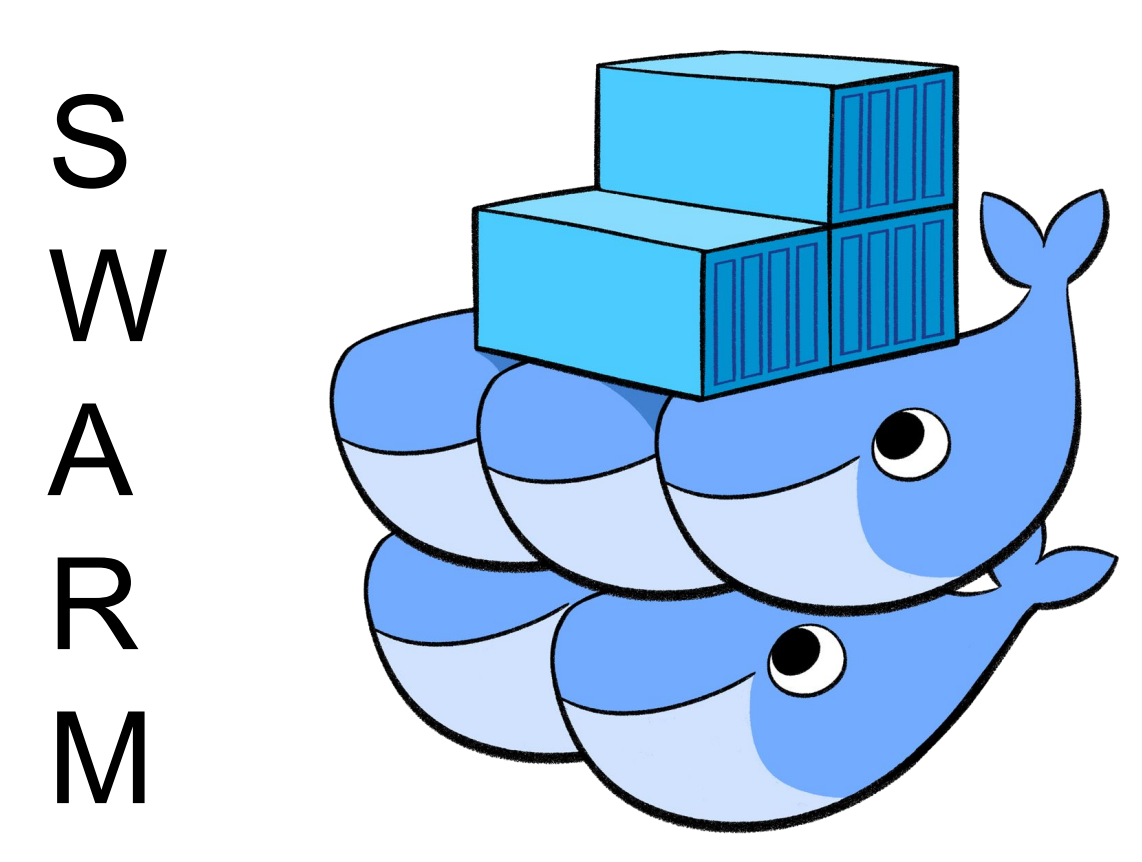

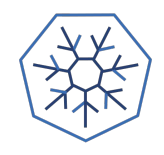

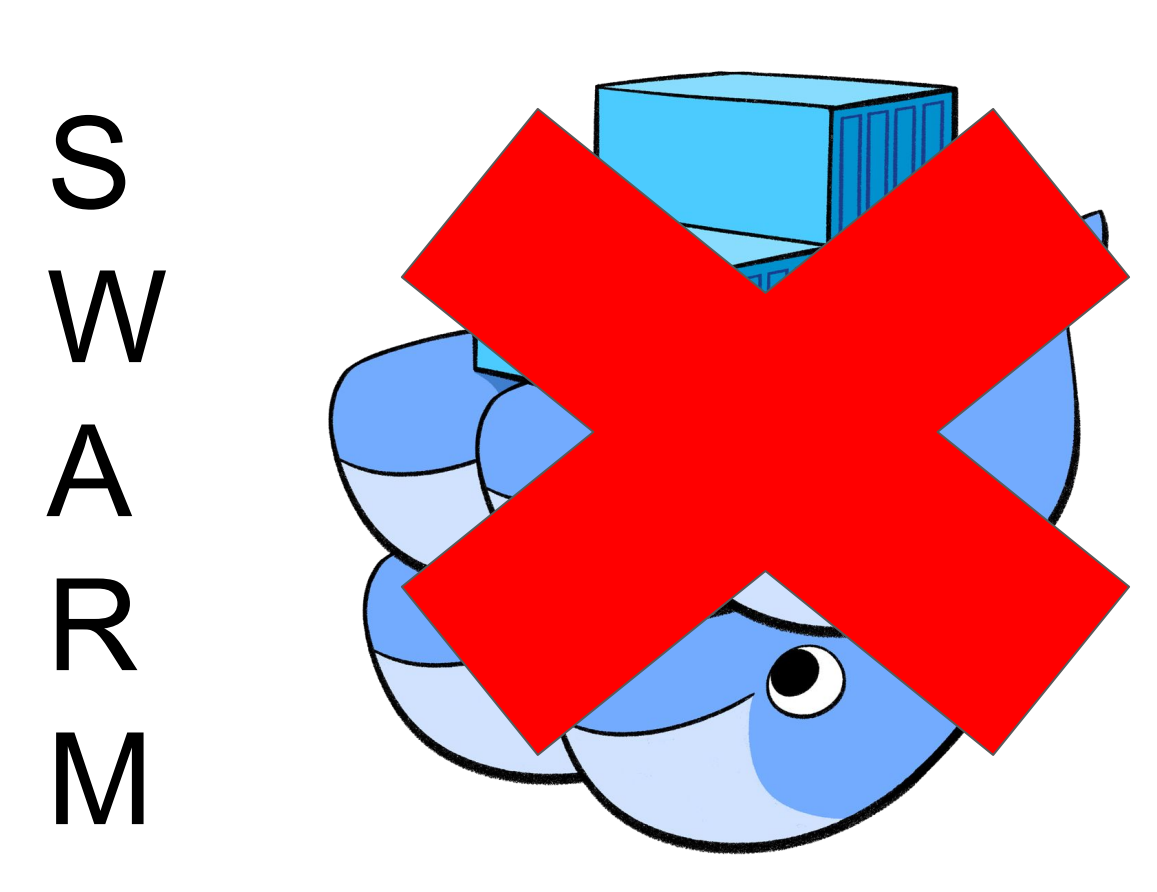

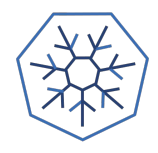

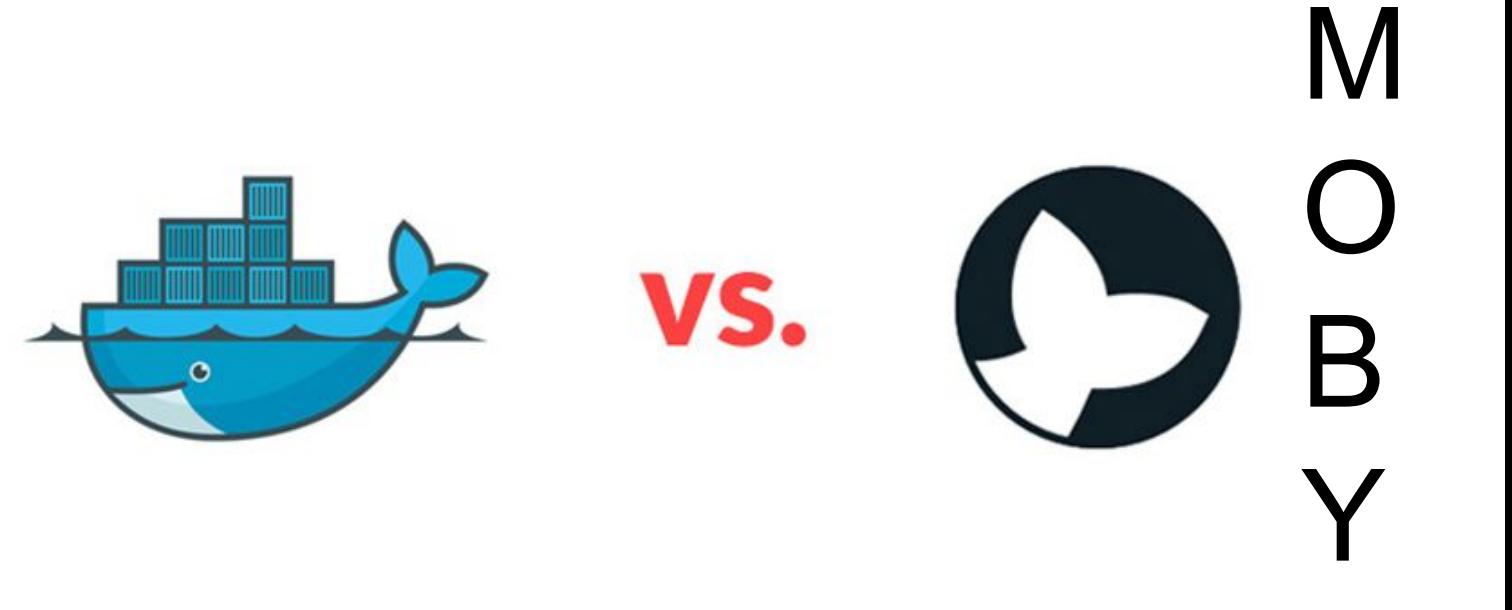

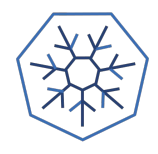

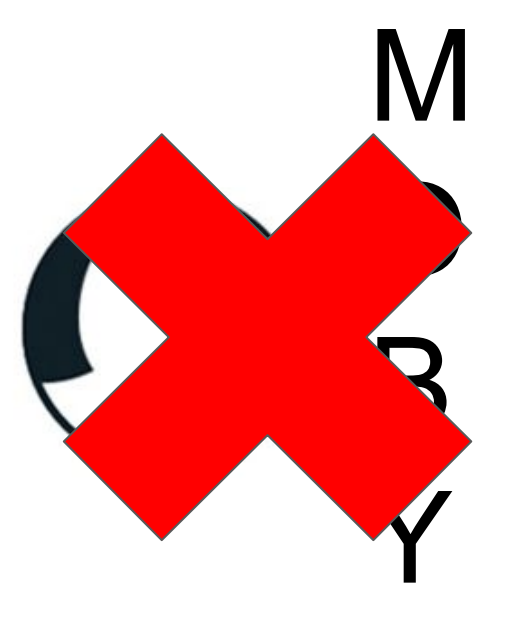

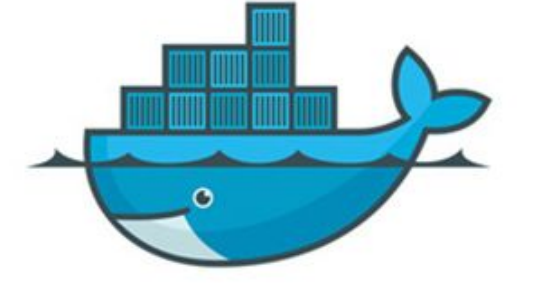

VS.

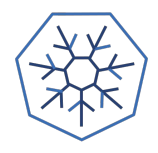

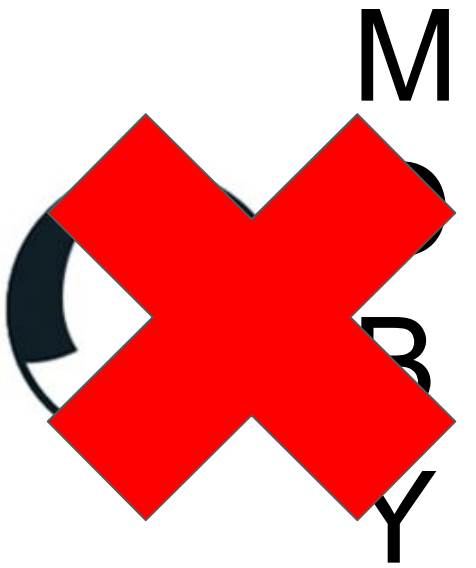

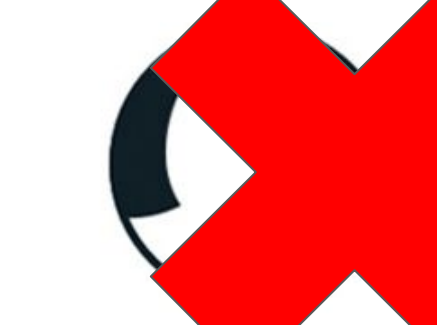

VS.

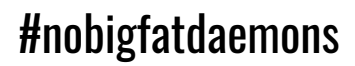

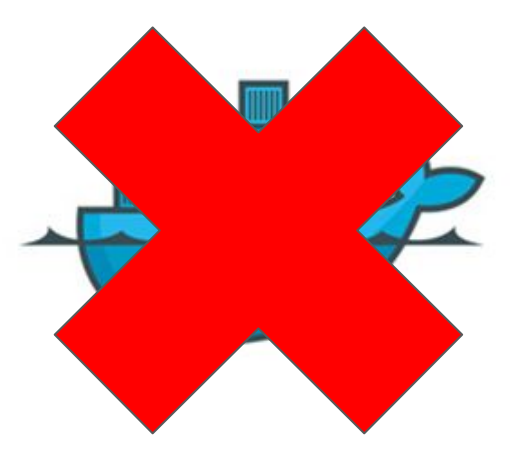

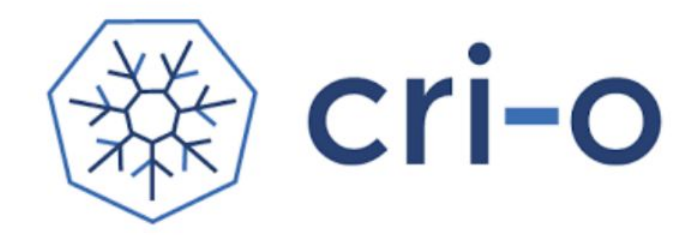

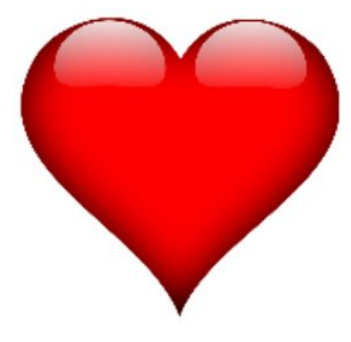

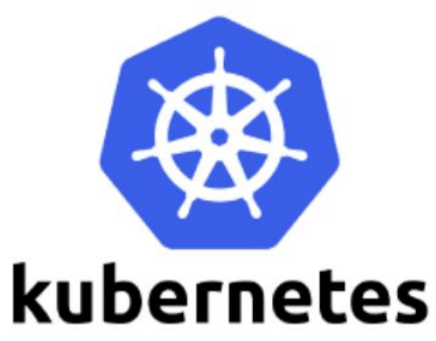

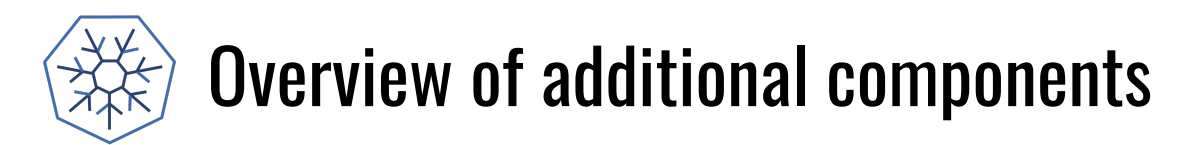

● oci-runtime-tools library is used to generate OCI configs for containers

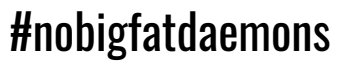

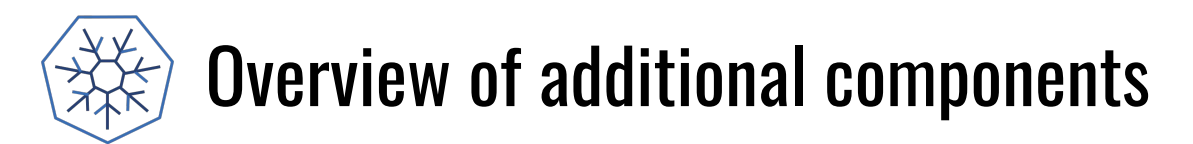

- oci-runtime-tools library is used to generate OCI configs for containers
- CNI is used for setting up networking
	- Tested with Flannel, Weave and openshift-sdn

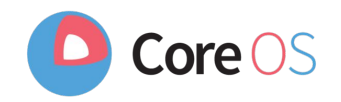

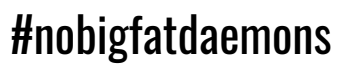

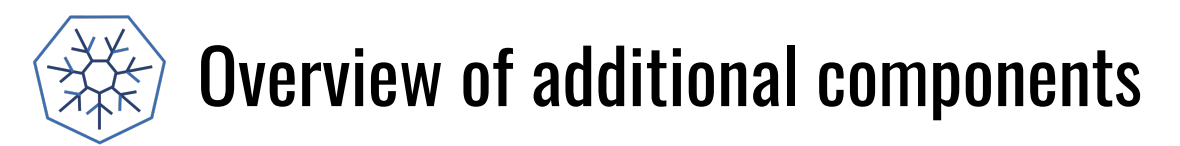

- oci-runtime-tools library is used to generate OCI configs for containers
- CNI is used for setting up networking
	- Tested with Flannel, Weave and openshift-sdn
- **conmon** is a utility for:
	- Monitoring
	- Logging
	- $\circ$  Handling tty
	- Serving attach clients
	- Detecting and reporting OOM

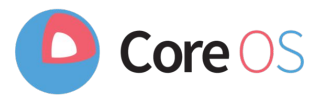

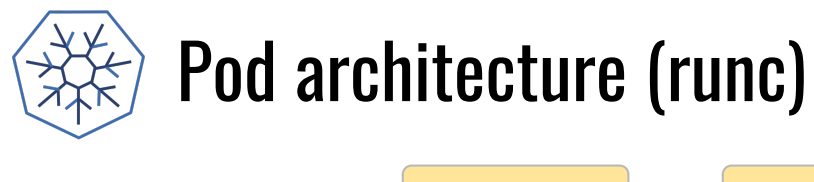

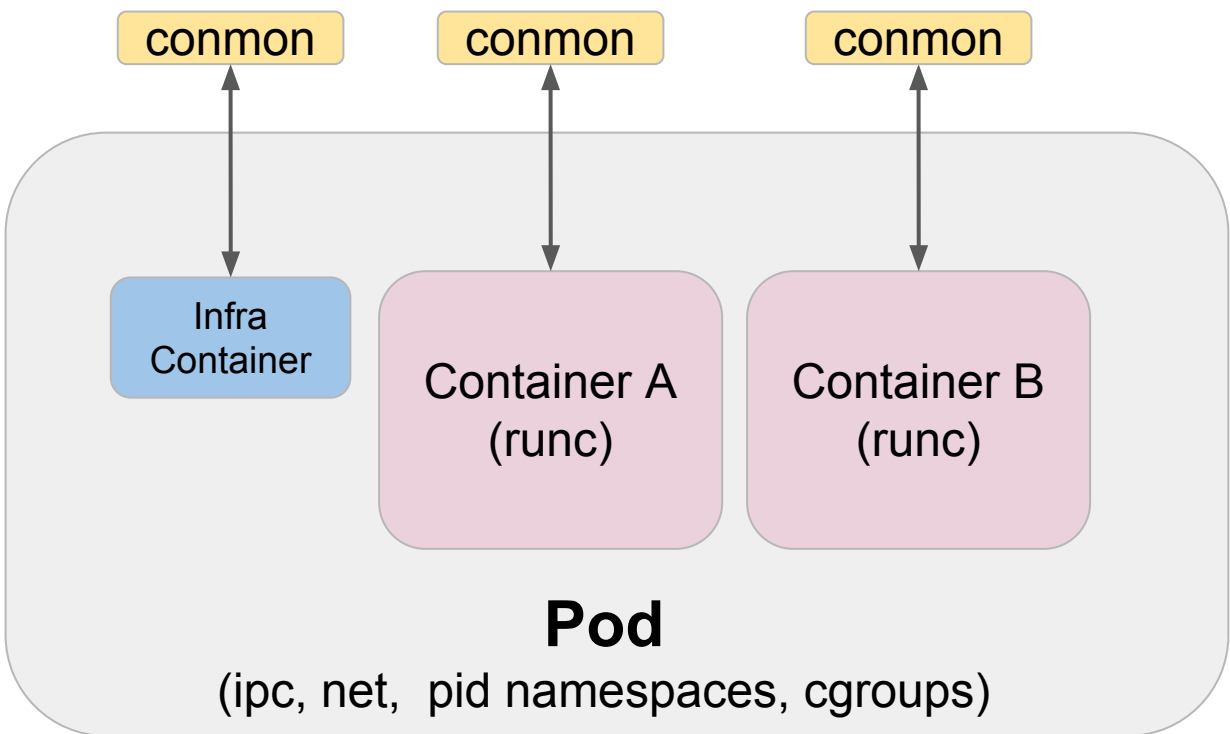

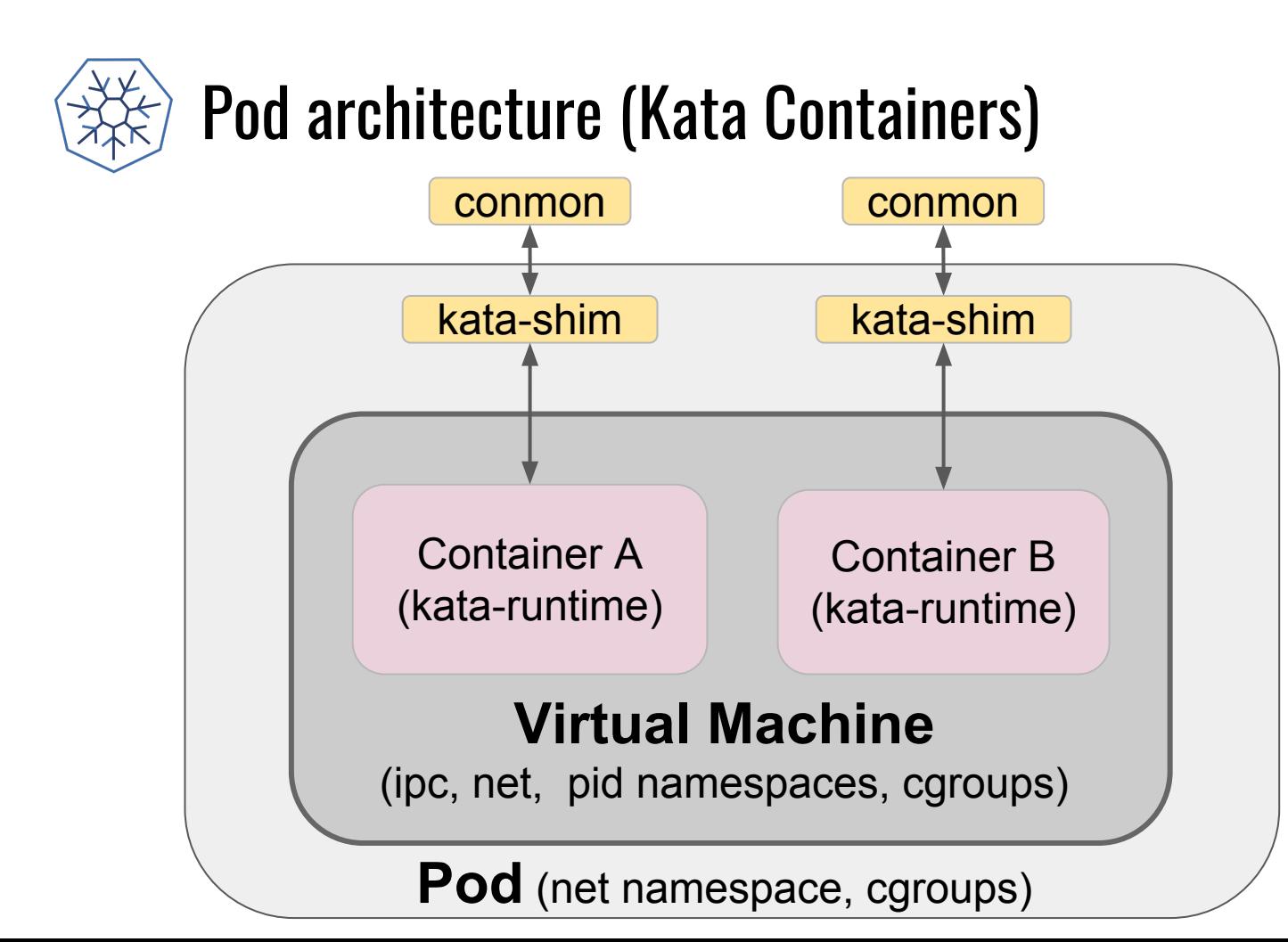

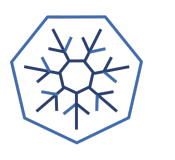

#### Architecture

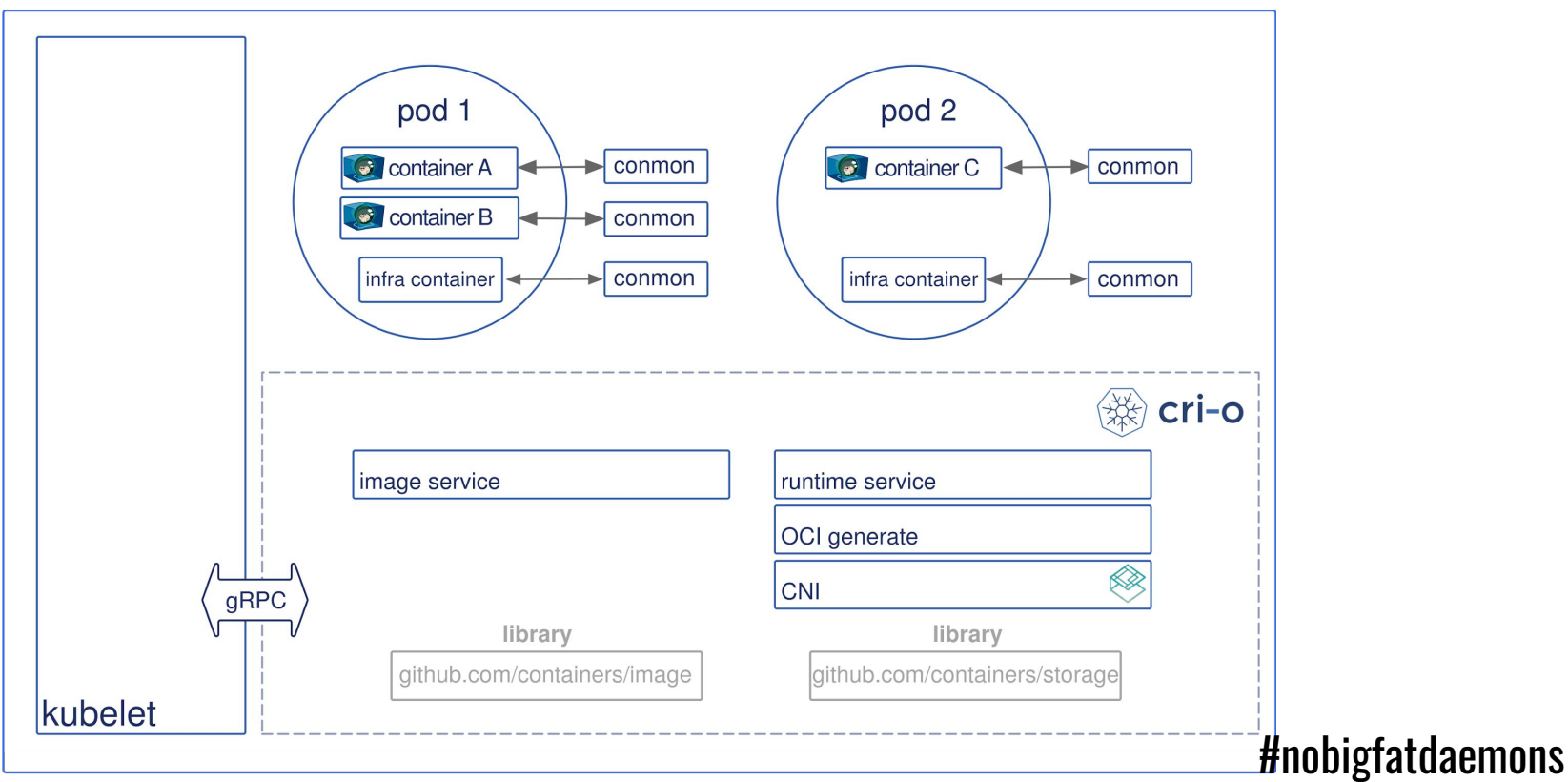

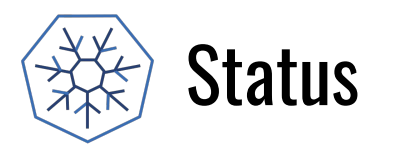

- All e2e, cri-tools, integration (>500) tests passing.
	- **○** No PRs merged without passing all the tests.

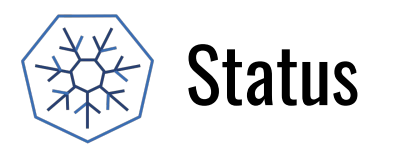

- All e2e, cri-tools, integration (>500) tests passing.
	- **○** No PRs merged without passing all the tests.
- 1.0.7 (kube 1.7.x) supported.
	- Currently available as tech preview in Openshift 3.7 on RHEL, Tech Preview

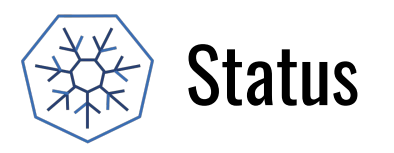

- All e2e, cri-tools, integration (>500) tests passing.
	- **○** No PRs merged without passing all the tests.
- $\bullet$  1.0.7 (kube 1.7.x) supported.
	- Currently available as tech preview in Openshift 3.7 on RHEL, Tech Preview

- 1.8.4 (kube 1.8.x) supported.
	- Available for OpenShift origin 3.8.
	- Running on Openshift Online Now

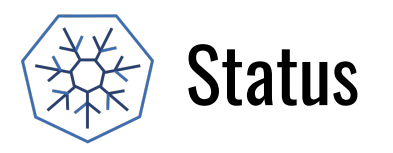

- All e2e, cri-tools, integration (>500) tests passing.
	- **○** No PRs merged without passing all the tests.
- $\bullet$  1.0.7 (kube 1.7.x) supported.
	- Currently available as tech preview in Openshift 3.7 on RHEL, Tech Preview
- $\bullet$  1.8.4 (kube 1.8.x) supported.
	- Available for OpenShift origin 3.8.
	- Running on Openshift Online Now
- $\bullet$  1.9.1-1 (kube 1.9.x) released.
	- $\circ$  CRI-O will be fully supported in OpenShift 3.9 along with docker.
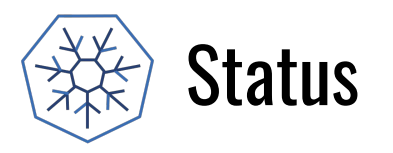

- All e2e, cri-tools, integration (>500) tests passing.
	- **○** No PRs merged without passing all the tests.
- $\bullet$  1.0.7 (kube 1.7.x) supported.
	- Currently available as tech preview in Openshift 3.7 on RHEL, Tech Preview
- $\bullet$  1.8.4 (kube 1.8.x) supported.
	- Available for OpenShift origin 3.8.
	- Running on Openshift Online Now
- $\bullet$  1.9.1-1 (kube 1.9.x) released.
	- $\circ$  CRI-O will be fully supported in OpenShift 3.9 along with docker.
- Goal for Openshift 3.10 is to fully support CRI-O by default.

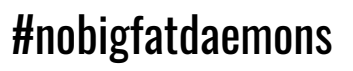

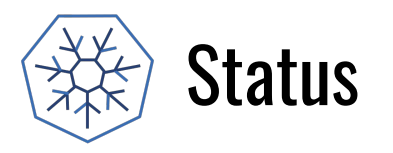

- All e2e, cri-tools, integration (>500) tests passing.
	- **○** No PRs merged without passing all the tests.
- $\bullet$  1.0.7 (kube 1.7.x) supported.
	- Currently available as tech preview in Openshift 3.7 on RHEL, Tech Preview
- $\bullet$  1.8.4 (kube 1.8.x) supported.
	- Available for OpenShift origin 3.8.
	- Running on Openshift Online Now
- $\bullet$  1.9.1-1 (kube 1.9.x) released.
	- $\circ$  CRI-O will be fully supported in OpenShift 3.9 along with docker.
- Goal for Openshift 3.10 is to fully support CRI-O by default.
- Maintainers/contributors from Red Hat, Intel, Lyft, SUSE and many others.

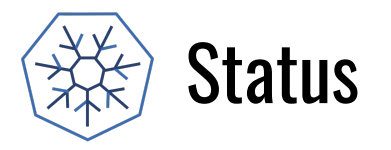

### **CRI-0 is now powering nodes on OpenShift Online.**

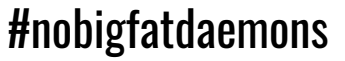

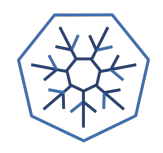

# " CRI-O just works for them,

### so they haven't had much to say"

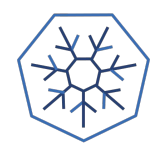

# Making running containers in production

# boring

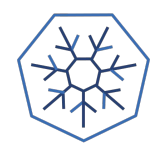

# OPENSHIFT

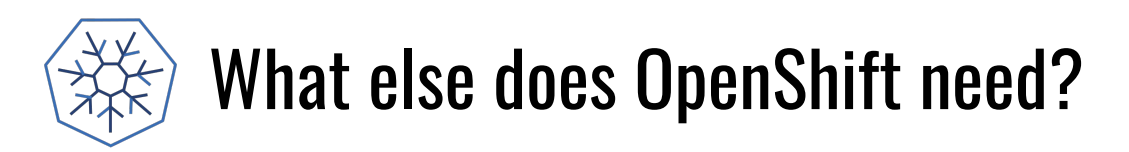

- Ability to build container images
- Ability to push container images to container registries

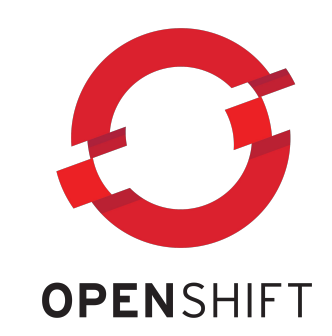

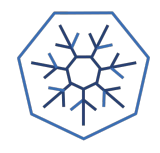

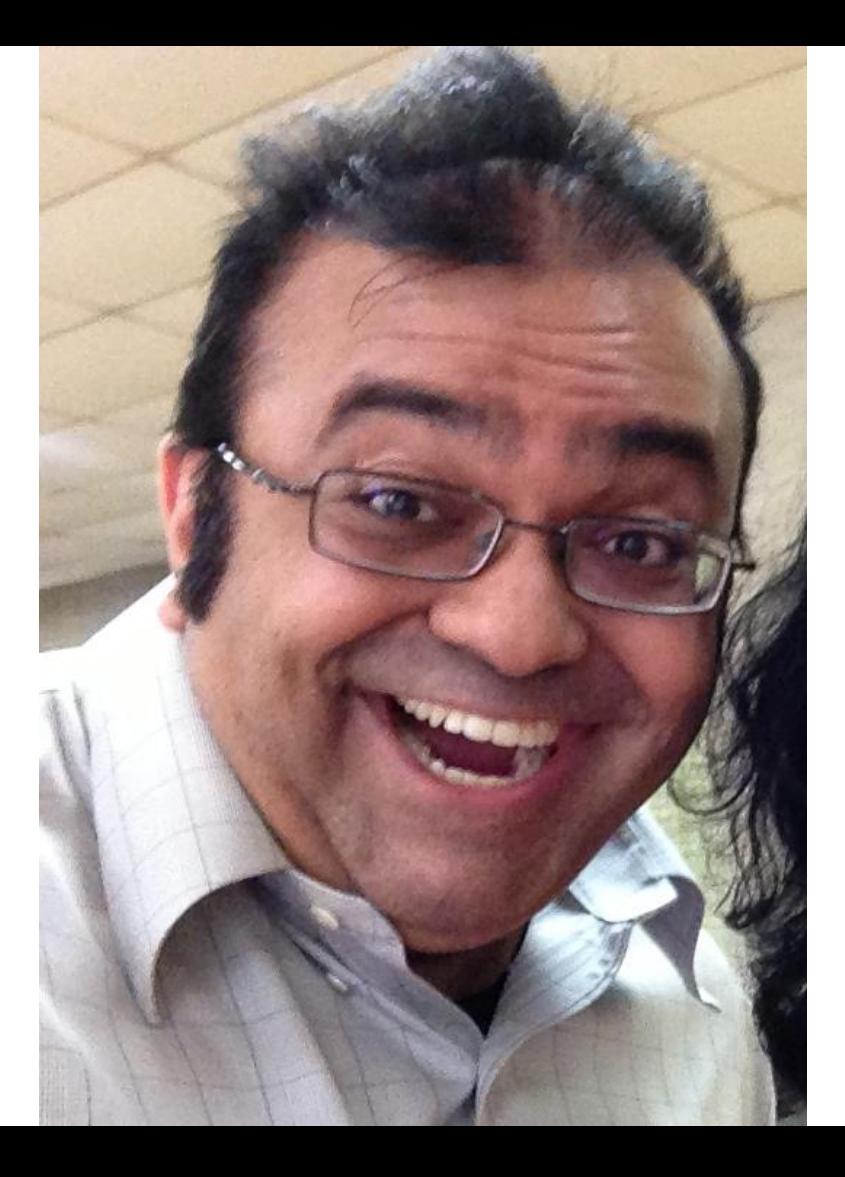

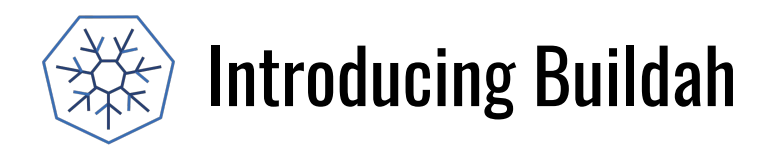

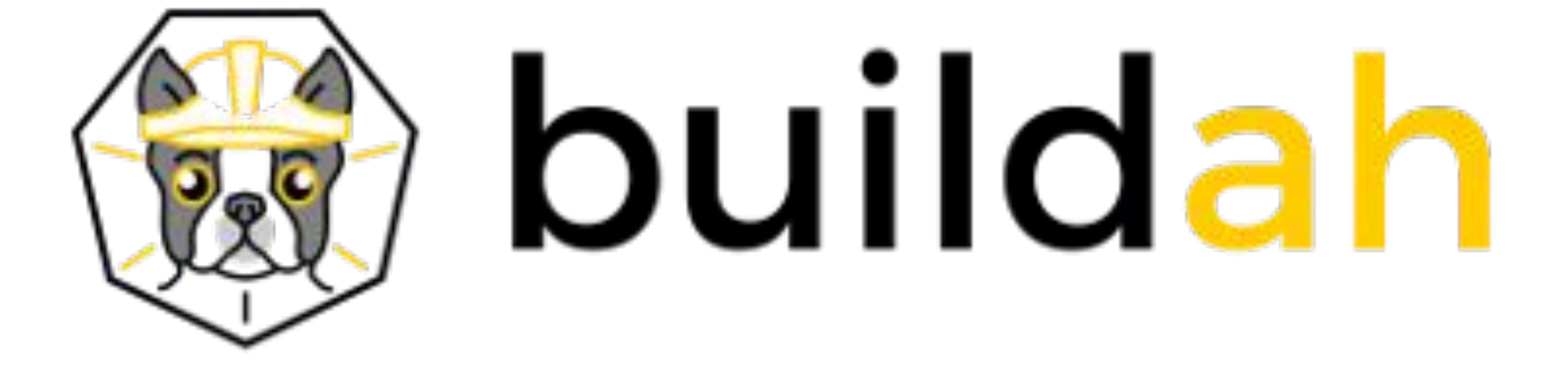

https://github.com/projectatomic/buildah

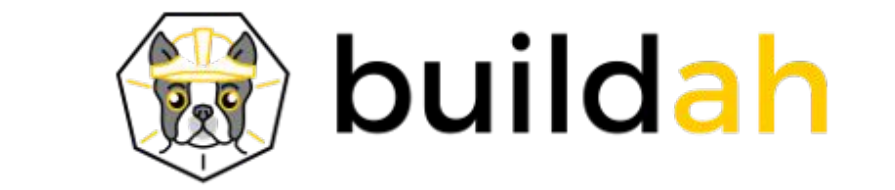

Coreutils for building containers. Simple interface

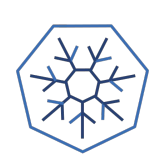

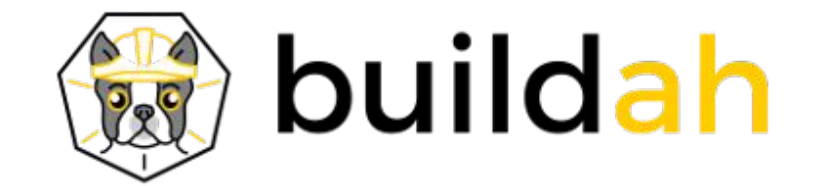

Coreutils for building containers. Simple interface # ctr=\$(buildah from fedora)

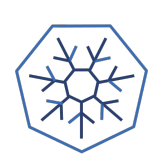

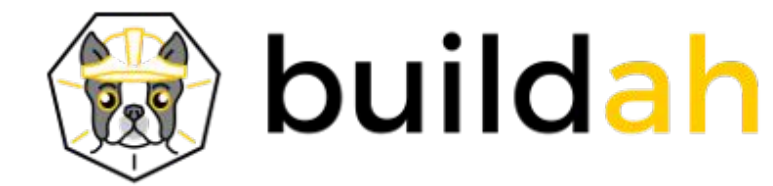

Coreutils for building containers. Simple interface # ctr=\$(buildah from fedora) # mnt=\$(buildah mount \$ctr)

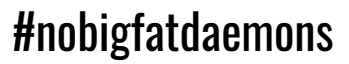

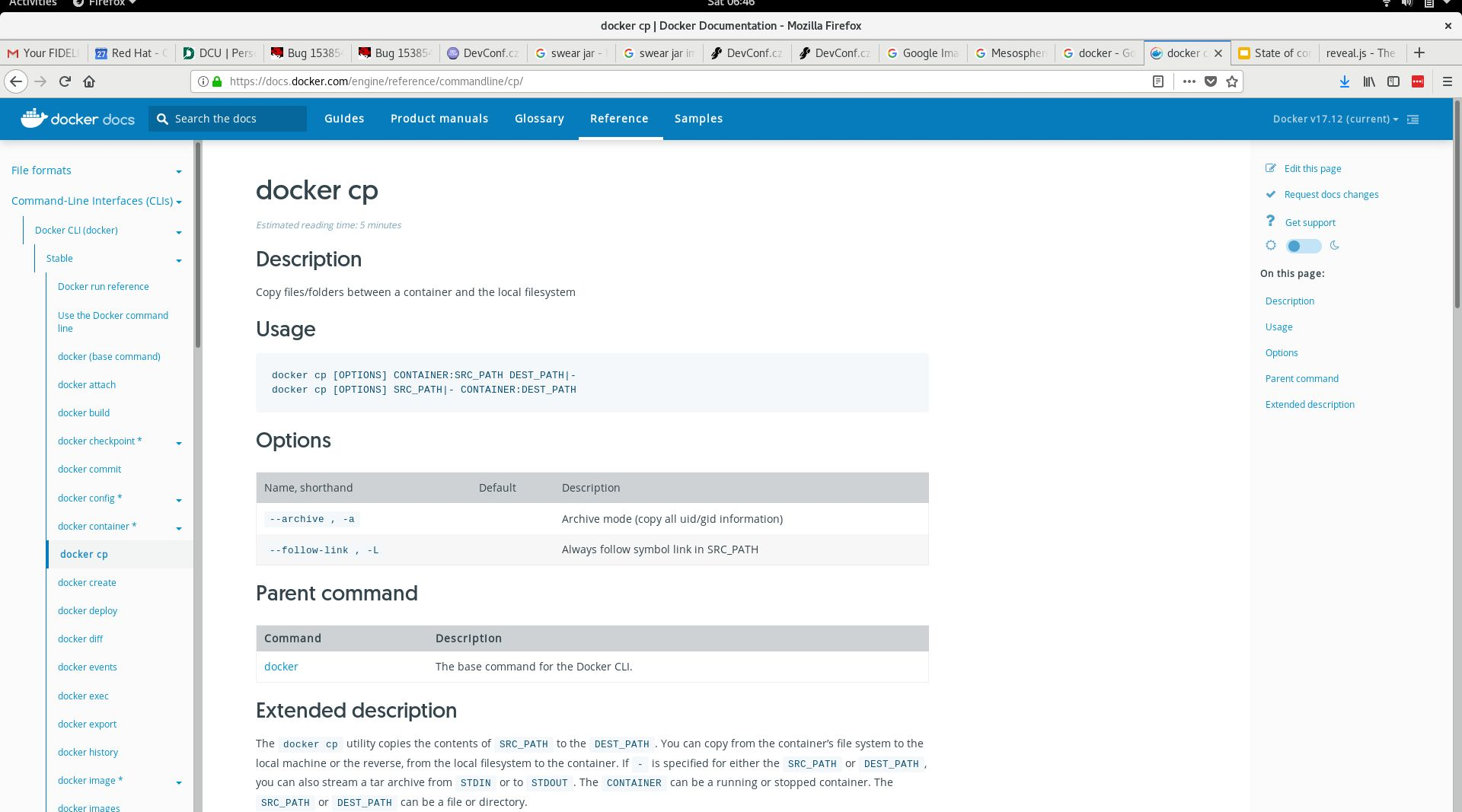

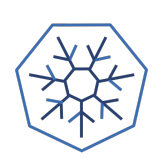

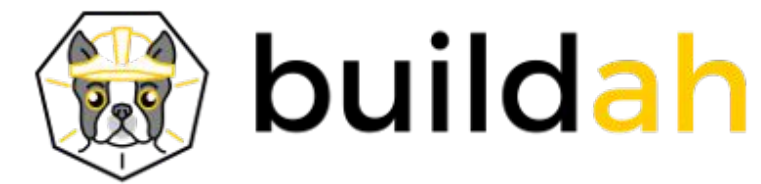

Coreutils for building containers. Simple interface # ctr=\$(buildah from fedora) # mnt=\$(buildah mount \$ctr) # cp -R src \$mnt

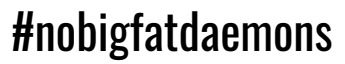

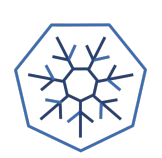

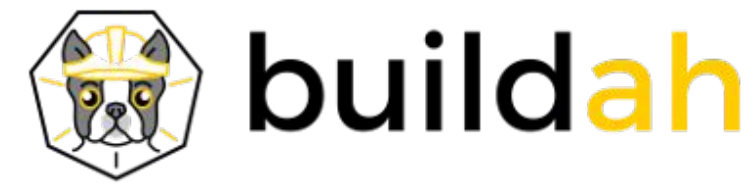

Coreutils for building containers. Simple interface # ctr=\$(buildah from fedora) # mnt=\$(buildah mount \$ctr) # cp -R src \$mnt # dnf install --installroot=\$mnt httpd

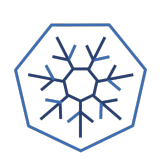

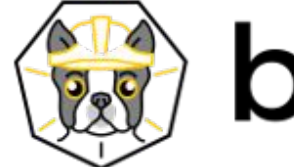

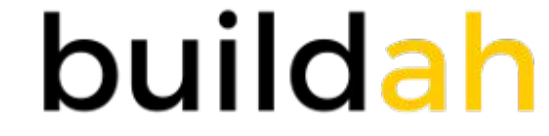

Coreutils for building containers. Simple interface # ctr=\$(buildah from fedora) # mnt=\$(buildah mount \$ctr) # cp -R src \$mnt # dnf install --installroot=\$mnt httpd # make install DESTDIR=\$mnt

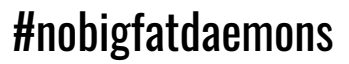

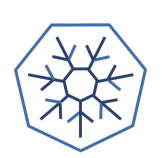

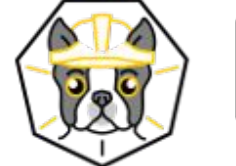

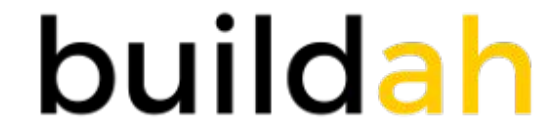

Coreutils for building containers. Simple interface # ctr=\$(buildah from fedora) # mnt=\$(buildah mount \$ctr) # cp -R src \$mnt # dnf install --installroot=\$mnt httpd # make install DESTDIR=\$mnt # buildah config --enrtrypoint=/usr/sbin/test.sh --env foo=bar \$ctr

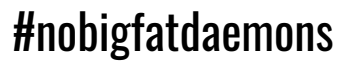

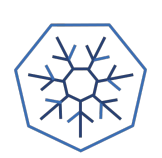

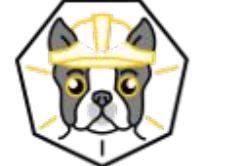

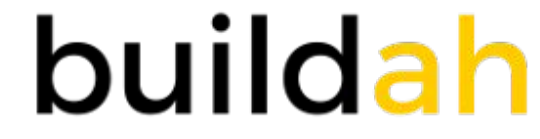

Coreutils for building containers. Simple interface # ctr=\$(buildah from fedora) # mnt=\$(buildah mount \$ctr) # cp -R src \$mnt # dnf install --installroot=\$mnt httpd # make install DESTDIR=\$mnt # buildah config --enrtrypoint=/usr/sbin/test.sh --env foo=bar \$ctr # buildah commit \$ctr myhttpd

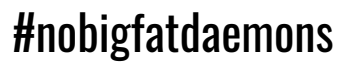

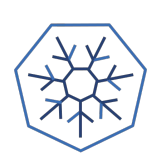

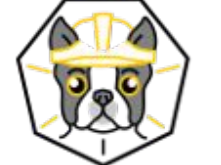

# buildah

Coreutils for building containers. Simple interface # ctr=\$(buildah from fedora) # mnt=\$(buildah mount \$ctr) # cp -R src \$mnt # dnf install --installroot=\$mnt httpd # make install DESTDIR=\$mnt # buildah config --enrtrypoint=/usr/sbin/test.sh --env foo=bar \$ctr # buildah commit \$ctr myhttpd # buildah push myhttpd docker://rhatdan/myhttpd

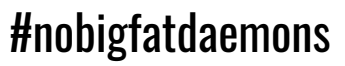

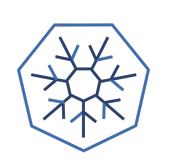

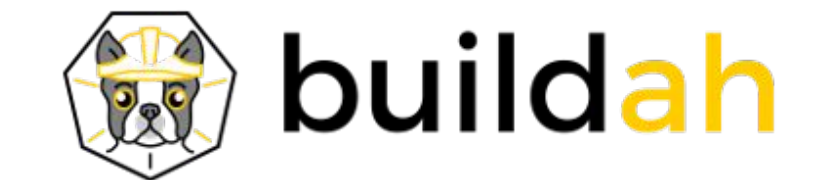

# Dan Wait!

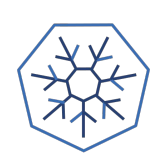

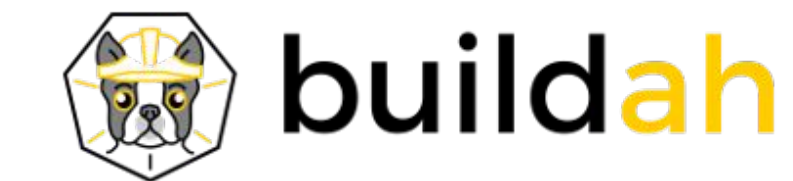

# Dan Wait! What about Dockerfile?????

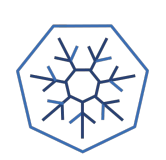

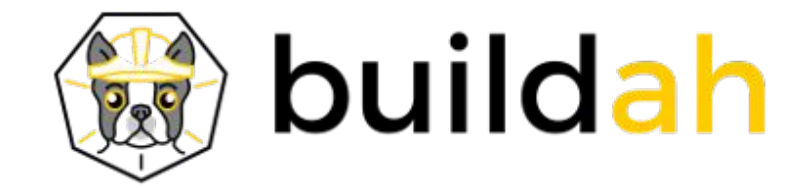

Buildah also supports Dockerfile buildah build-using-dockerfile -f Dockerfile .

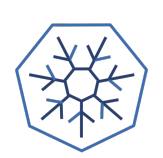

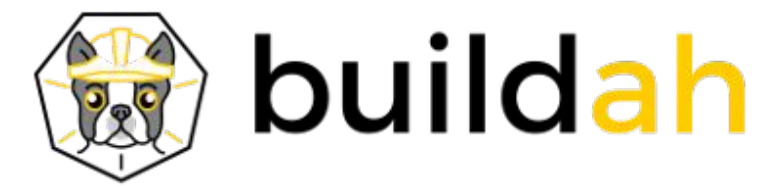

Buildah also supports Dockerfile buildah build-using-dockerfile -f Dockerfile . Or for those lazy ones: buildah **bud** -f Dockerfile .

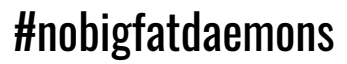

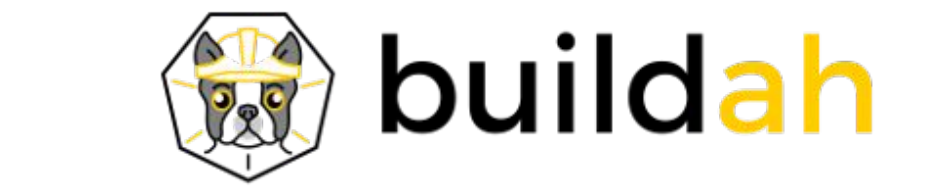

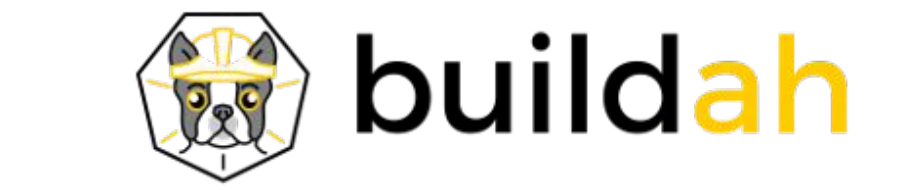

### **BASH**

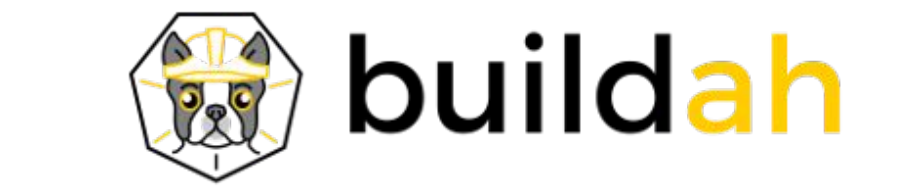

### **BASH**

We want others to build higher level tools on Buildah.

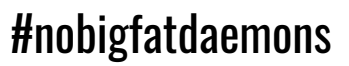

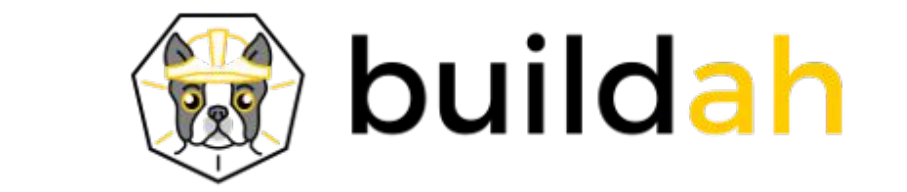

### BASH

We want others to build higher level tools on Buildah. Working to make OpenShift use Buildah for S2I containers rather then use Docker.

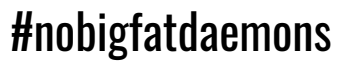

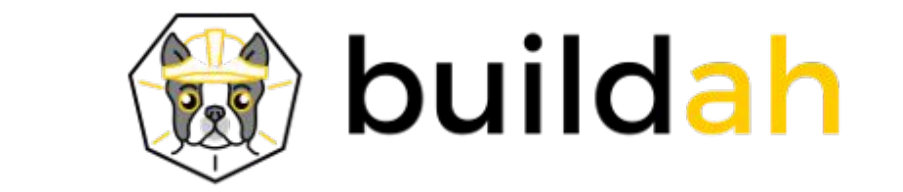

### BASH

We want others to build higher level tools on Buildah. Working to make OpenShift use Buildah for S2I containers rather then use Docker. Want to work with Ansible-containers to use buildah for containers as well.

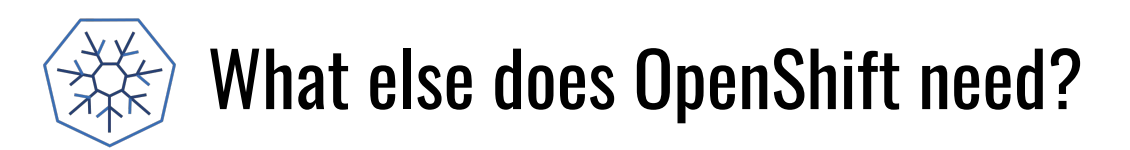

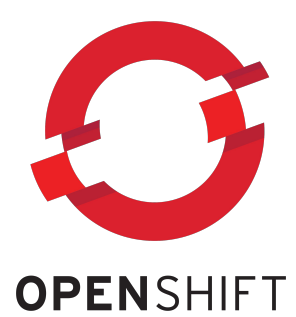

- Ability to diagnose problems on the host
- If you don't use Docker to run the containers, how does an admin discover what is going on in his Container runtime, without the docker CLI?

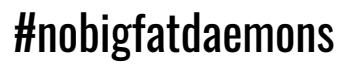

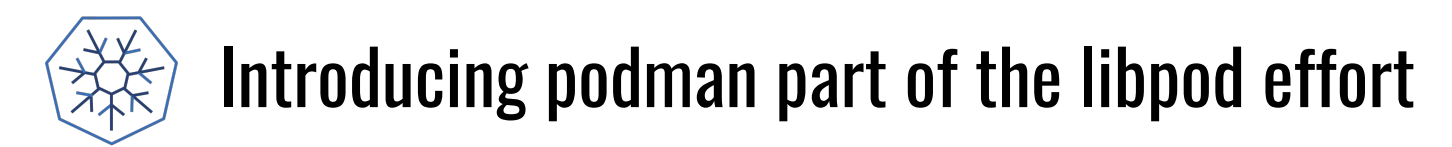

https://github.com/projectatomic/libpod

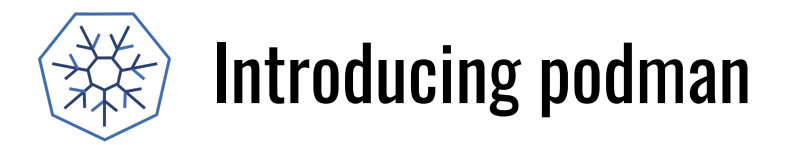

# podman  $ps - a$ 

https://github.com/projectatomic/libpod

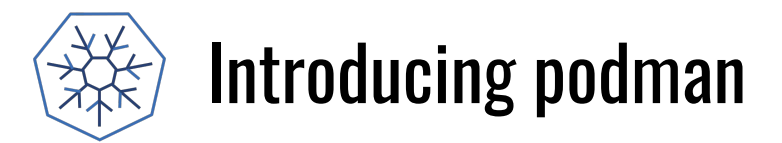

# podman  $ps - a$ 

# podman run - ti fedora sleep 2000

https://github.com/projectatomic/libpod

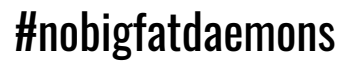

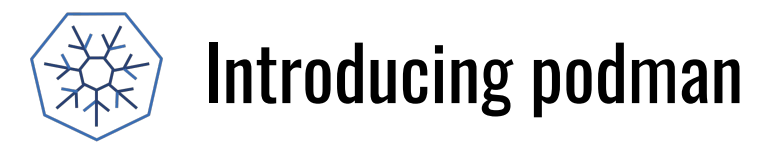

# podman ps -a

# podman run -ti fedora sleep 2000

# podman exec -ti fedora sh

https://github.com/projectatomic/libpod

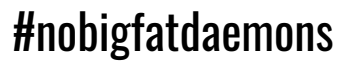

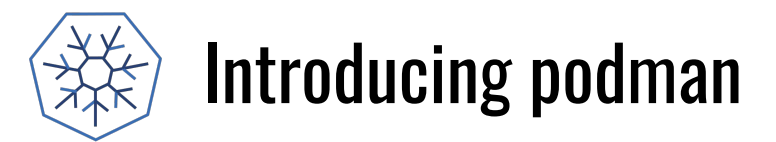

# podman ps -a

# podman run -ti fedora sleep 2000

# podman exec -ti fedora sh

# podman images

...

https://github.com/projectatomic/libpod

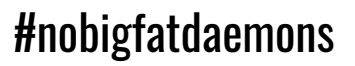

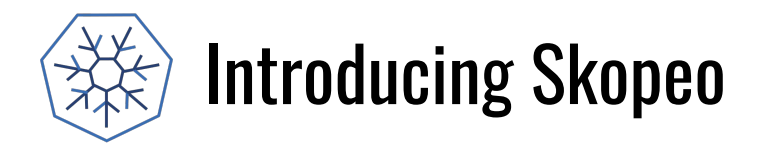

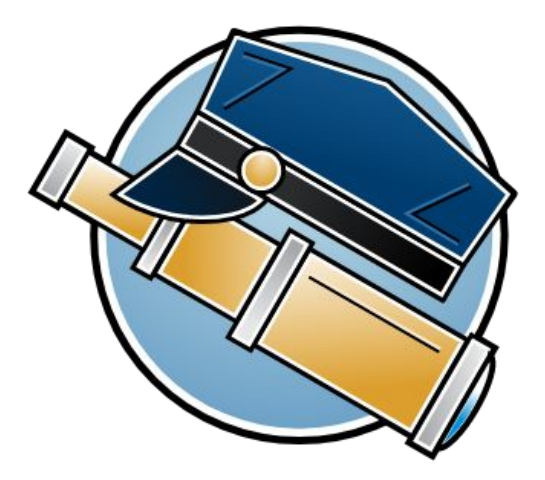

https://github.com/projectatomic/skopeo

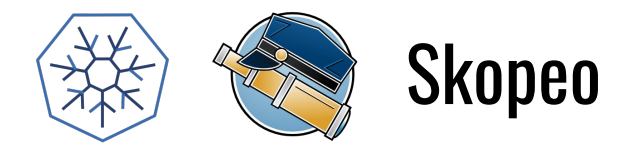

- \$ skopeo inspect docker://docker.io/fedora
- \$ skopeo copy docker://busybox:1-glibc atomic:myns/unsigned:streaming \$ skopeo copy docker://busybox:latest dir:existingemptydirectory \$ skopeo copy docker://busybox:latest oci:busybox\_ocilayout:latest
- \$ skopeo delete docker://localhost:5000/imagename:latest
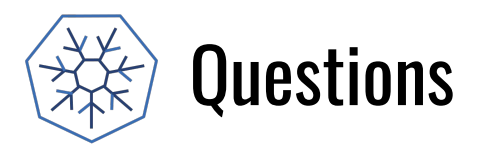

## Blog: https://medium.com/cri-o Github:

- <https://github.com/kubernetes-incubater/cri-o>
- <https://github.com/projectatomic/buildah>
- <https://github.com/projectatomic/skopeo>
- <https://github.com/projectatomic/libpod> (podman)
- <https://github.com/containers/storage>
- <https://github.com/containers/image>

IRC: freenode: #cri-o IRC: freenode: #podman Site: https://cri-o.io